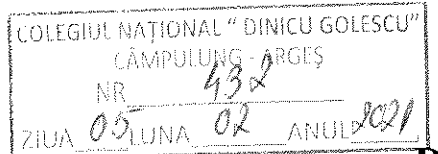

 $\mathbf{L}$ 

## **DECLARAȚIE DE INTERESE**

## Subsemnatul/Subsemnata, **DIRECTOR ADJUNCT** de

## DORCIOMAN MARIA MAGDALENA , având funcția COLEGIUL NATIONAL DINICU GOLESCU la

 $\overline{\phantom{a}}$ 

 $CNP$ 

, domiciliul

 $\overline{\mathbf{L}}$ 

, cunoscând prevederile art. 292 din Codul penal privind falsul în declarații, declar pe propria răspundere:

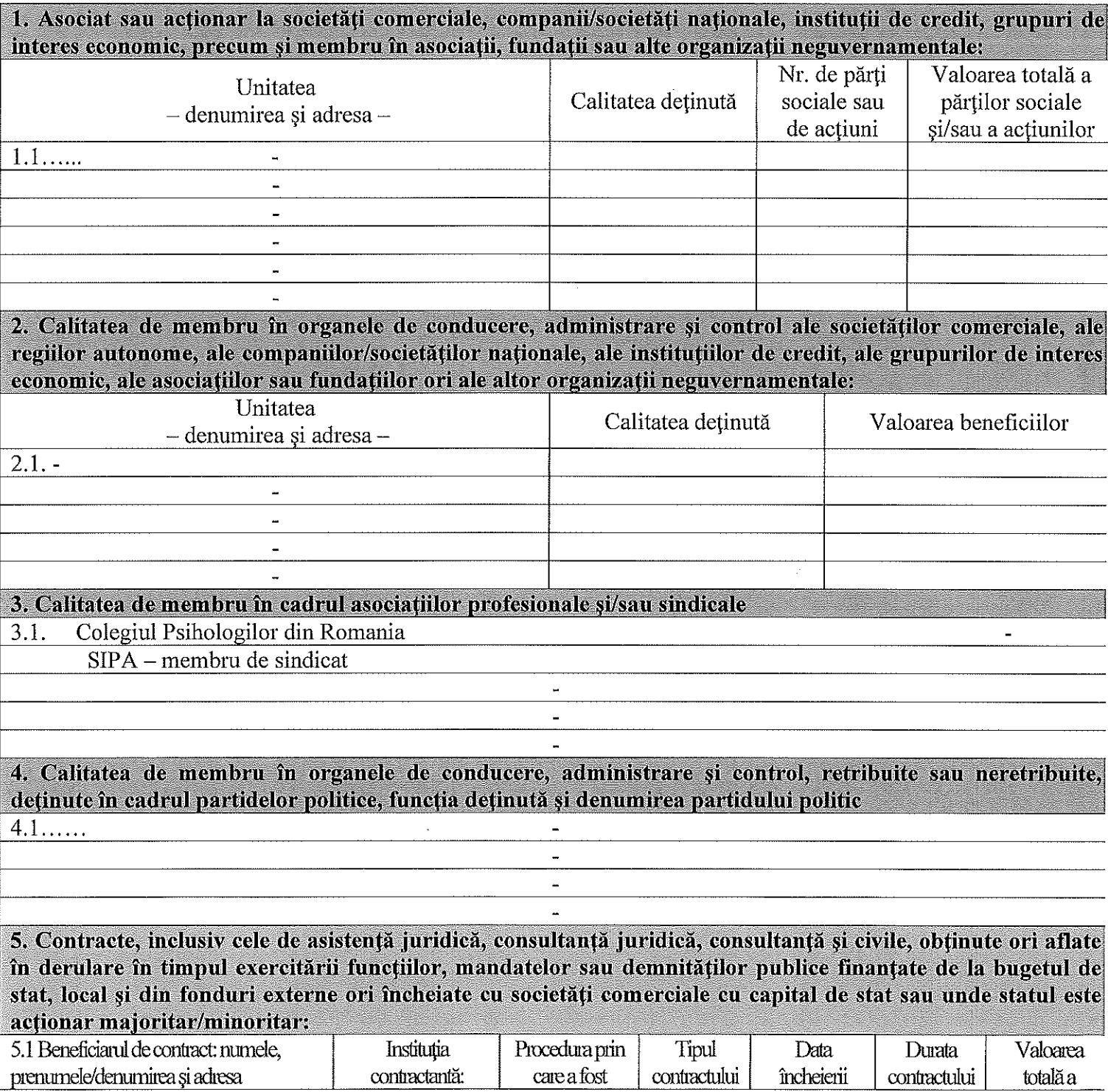

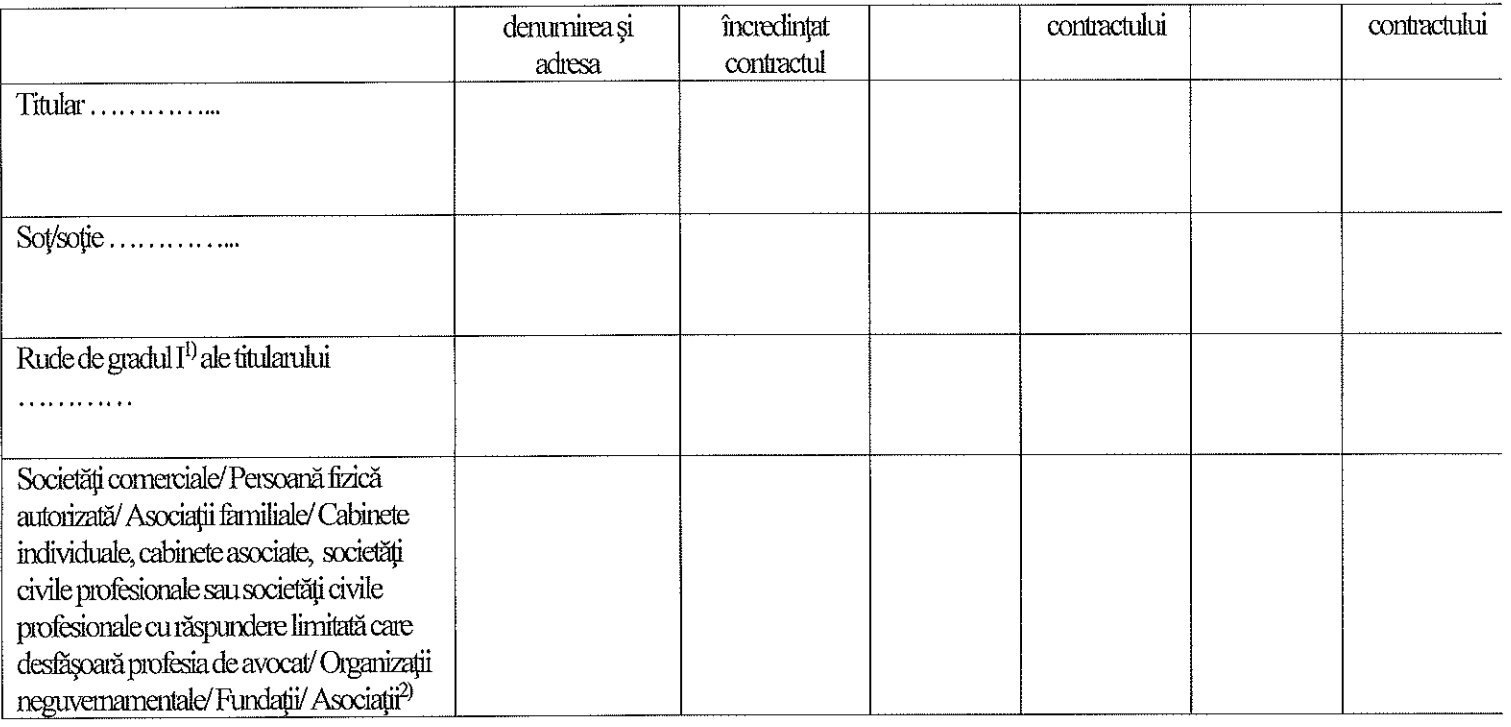

<sup>1)</sup> Prin *rude de gradul I* se înțelege părinți pe linie ascendentă și copii pe linie descendentă.

<sup>2)</sup> Se vor declara numele, denumirea și adresa beneficiarului de contract unde, prin calitatea deținută, titularul, sotul/soția și rudele de gradul I obțin contracte, așa cum sunt definite la punctul 5. Nu se declară contractele societăților comerciale pe acțiuni la care declarantul împreună cu soțul/soția și rudele de gradul I dețin mai puțin de 5% din capitalul social al societății, indiferent de modul de dobândire a acțiunilor.

Prezenta declarație constituie act public și răspund potrivit legii penale pentru inexactitatea sau caracterul incomplet al datelor mentionate.

Data completării

05.02.2021

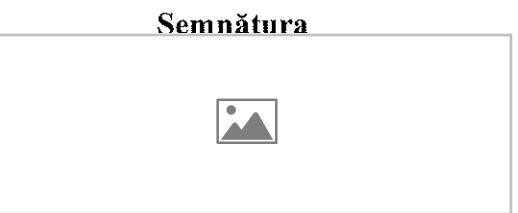